# Podstawy Programowania 2 Stos i kolejka

Arkadiusz Chrobot

Katedra Systemów Informatycznych

10 kwietnia 2024

# Plan

- [Struktury danych](#page-2-0)
- [Stos wprowadzenie](#page-4-0)
- [Stos implementacja](#page-5-0)
- [Odwrotna Notacja Polska](#page-28-0)
- [Kolejka](#page-51-0)
- [Podsumowanie](#page-72-0)

# <span id="page-2-0"></span>Struktury danych

Na pierwszym wykładzie omówiliśmy funkcje zarządzające obszarem pamięci programu, który nazywamy stertą. Dzięki nim programiści mogą tworzyć struktury danych, które nie są częścią standardu języka C. Większość z nich bazuje na strukturach i wskaźnikach oraz wymaga zdefiniowania specjalnych operacji, które implementowane są w postaci funkcji. Na następnym slajdzie znajduje się ilustracja przedstawiająca klasyfikację niektórych ze struktur danych, które mogą zostać utworzone w ten sposób. Ten wykład będzie dotyczył stosu i kolejki. Stos był już opisywany, choćby na wykładzie dotyczącym rekurencji. To struktura danych, w której elementy z danymi (nazywane węzłami) są dodawane lub usuwane zgodnie z porządkiem pierwszy nadszedł, ostatni wychodzi (ang. Last In First Out  $-$  LIFO). Oznacza to, że dane ze stosu są odczytywane w odwrotnej kolejności, w stosunku do tej, w której zostały dodane. Kolejka jest podobną strukturą danych, ale węzły w niej są dodawane i usuwane zgodnie z porządkiem "pierwszy nadszedł, pierwszy wychodzi" (ang. First In First Out –  $FIFO)$ .

# Klasyfikacja struktur danych

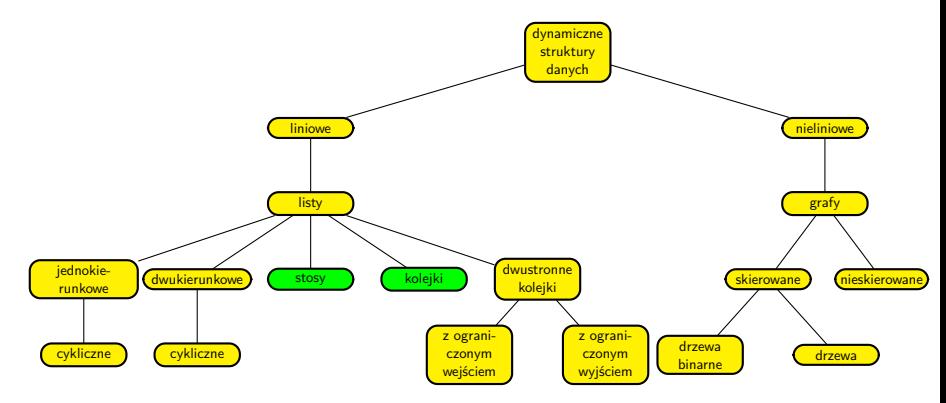

Klasyfikacja struktur danych

#### <span id="page-4-0"></span>Stos — wprowadzenie

Stos może być zrealizowany na kilka różnych sposobów. Jednym z nich jest dynamiczna struktura danych, której elementy są ze sobą powiązane za pomocą wskaźników. Stos jest także szczególnym przypadkiem innych struktur danych, które nazywamy listami. Aby lepiej jednak zrozumieć czym jest stos przyjmiemy teraz, że lista to ciąg połączonych ze sobą węzłów z dwoma końcami. Stos jest listą, w której operacje dodawania i usuwania elementów wykonywane są wyłącznie na jednym z tych końców. Zazwyczaj ilustruje się go jako pionową listę, której wyróżniony koniec nazywa się szczytem lub wierzchołkiem (ang. top).

<span id="page-5-0"></span>Implementacja stosu wymaga nie tylko zdefiniowania typu danych dla jego węzłów, ale również operacji, które będą na tej strukturze danych wykonywane. To zadanie musimy wykonać korzystając z elementów, które są dostarczane przez język C. Jego pierwszą część zrealizujemy za pomocą struktury, a drugą przy pomocy funkcji. Przyjmiemy w tym wykładzie, że stos będzie przechowywał w swoich węzłach liczby typu double. W ogólnym przypadku typ danych przechowywanych w węźle stosu programista musi określić zgodnie ze swoimi potrzebami.

Typ danych dla węzła stosu

```
struct stack_node {
    double number;
    struct stack_node *next;
};
```
Poprzedni slajd prezentuje definicję przykładowej struktury określającej typ danych pojedynczego elementy stosu. Ta struktura zawiera dwa pola. Pierwsze pole służy do przechowywania danych. Ogólnie, takich pól może być więcej i mogą one mieć bardziej złożone typy danych. W przykładzie jest tylko jedna taka składowa o nazwie number i typie double. Drugie pole jest polem wskaźnikowym. Spotykane są stosy, w których takich pól może być więcej, ale zawsze musi występować przynajmniej jedno. Proszę zwrócić uwagę na typ tego wskaźnika. Jest to wskaźnik na strukturę, w której jest on zawarty. Zatem struktura z poprzedniego slajdu jest strukturą o budowie rekurencyjnej. Oznacza, to że ten wskaźnik może wskazywać na inną strukturę, której typ jest taki sam, jak tej, w której jest on zwarty. Innymi słowy, dzięki temu wskaźnikowi węzły stosu mogą być ze sobą połączone.

Kolejne elementy stosu będą powiązane ze sobą za pomocą umieszczonych w nich pól wskaźnikowych. Aby jednak móc wykonywać operacje na stosie, program zawsze musi wiedzieć, gdzie jest jego wierzchołek. Do zapamiętania adresu tego wierzchołka będzie potrzebna osobna zmienna wskaźnikowa, która może być lokalna lub globalna. W programach może mieć ona różną nazwę, ale ogólnie określa się ją mianem wskaźnika stosu lub, bardziej dokładnie, wskaźnika wierzchołka stosu. Mając typ danych węzła stosu i wskaźnik na wierzchołek stosu, musimy zdefiniować jeszcze operacje, które będą na tym stosie wykonywane. Najbardziej podstawowymi z nich są dwie: dodanie nowego węzła do stosu, określane angielską nazwą push i zdjęcie (usunięcie) węzła ze stosu — pop. Obie te operacje wykonywane są na wierzchołku stosu. Na wykładzie zdefiniujemy jeszcze trzecią operację, która jest także często spotykana, ale nieobowiązkowa — odczytanie wartości węzła na szczycie stosu, czyli po angielsku peek.

Operacja push została zaimplementowana w postaci funkcji o tej samej nazwie (push()). Określimy dwa warunki (niezmienniki), które musi spełniać ta funkcja, abyśmy mogli uznać jej działanie za poprawne:

- <sup>1</sup> Przed wykonaniem funkcji wskaźnik stosu musi wskazywać węzeł będący na szczycie stosu, albo być wskaźnikiem pustym — w tym ostatnim przypadku będziemy mieli do czynienia z pustym stosem.
- <sup>2</sup> Funkcja w wyniku swojego działania zwróci wskaźnik stosu, który będzie albo taki sam, jak jej został przekazany — będzie to oznaczało, że nie udało się dodać nowego węzła do stosu, albo będzie wskazywał na nowy węzeł, który znajdzie się na szczycie stosu to będzie oznaczało poprawne zakończenie operacji.

```
1 struct stack_node *push(struct stack_node *top, double
   ,→ number)
2 {
3 struct stack_node *new_node = (struct stack_node
   ,→ *)malloc(sizeof(struct stack_node));
4 if(new_node!=NULL) {
5 new node->number = number;
6 new node->next = top;
7 top = new node;
8 }
9 return top;
10 }
```
**Uwaga!** Numery wierszy nie są częścią kodu źródłowego. Są one wprowadzone aby ułatwić jego opis.

Funkcja push() przyjmuje dwa argumenty, które są podstawiane pod widoczne w definicji funkcji parametry. Pierwszym z nich jest wskaźnik stosu, a drugim liczba, która ma być zapisana w nowym węźle. Pierwszą czynnością wykonywaną wewnątrz funkcji jest przydział pamięci na nowy węzeł (wiersz nr 3). Przebieg dalszych działań zależy od jej powodzenia. Jeśli się ona nie powiedzie, to wskaźnik node\_new będzie miał wartość null, a funkcja zakończy działanie zwracając poprzednią wartość wskaźnika stosu (parametr top). W przeciwnym przypadku wskaźnik new\_node będzie zawierał adres nowego węzła. W polu number tego elementu zostanie zapisana wartość liczby, którą będzie on przechowywał (wiersz nr 5). Następnie, w wierszu nr 6, w polu next nowego węzła zostanie zapisany adres bieżącego wierzchołka stosu. W ten sposób nowy element zostanie połączony ze stosem i stanie się jego nowym wierzchołkiem. To na niego teraz powinien wskazywać wskaźnik top, dlatego w wierszu nr 7 jest do tego wskaźnika zapisywany adres nowego  $w$ ęzła.  $12 / 61$ 

Po wykonaniu tych czynności funkcja kończy działanie zwracając adres nowego wierzchołka stosu.

Funkcję push() można zrealizować na kilka sposobów. Na przykład wskaźnik stosu może być przekazany przez parametr będący podwójnym wskaźnikiem modyfikowanym wewnątrz funkcji. To rozwiązanie zostanie dokładniej objaśnione w opisie działania funkcji pop(). Kolejne slajdy zawierają ilustrację udanego dodania nowego węzła do niepustego stosu, składającego się z dwóch elementów. Proszę zwrócić uwagę, że pole next nowego elementu jest oznaczone początkowo na czerwono. Oznacza to, że jest nieprawidłowym wskaźnikiem.

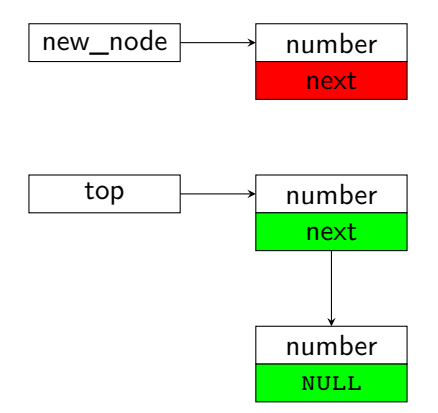

Przed wykonaniem wiersza nr 6 funkcji push()

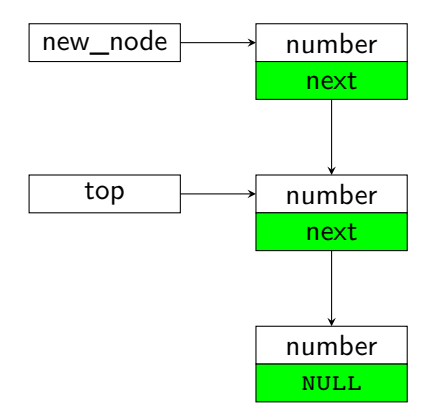

Przed wykonaniem wiersza nr 7 funkcji push()

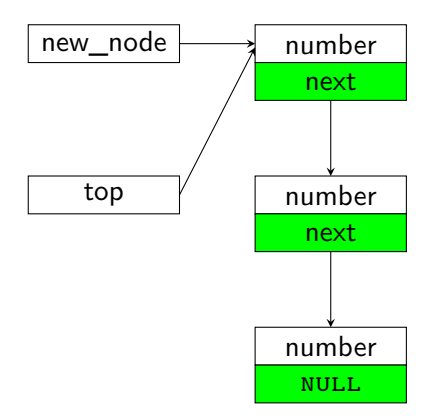

Przed wykonaniem wiersza nr 8 funkcji push()

Funkcja push()

Proszę zwrócić uwagę, na charakterystyczną cechę pola next węzła znajdującego się na *dnie* stosu. Ma ono wartość null. Taka jego wartość oznacza, że jest to ostatni węzeł stosu i za nim nie ma już innych elementów tej struktury. Zastanówmy się, czy funkcja push() gwarantuje, że pole next ostatniego węzła stosu będzie zawsze miało tę wartość. Okazuje się, że dzieje się tak tylko wtedy, gdy przy pierwszym jej wywołaniu, związanym z tworzeniem pierwszego elementu danego stosu, zostanie jej przekazany wskaźnik wierzchołka o wartości null. Wtedy jego wartość zostanie zapisana do pola next pierwszego i bieżąco jedynego, a wiec także ostatniego węzła stosu. Jeśli jednak funkcji zostanie przekazany nieprawidłowy wskaźnik, to jego wartość także zostanie umieszczona w tym polu i jest to bardzo niebezpieczna sytuacja, bo program nie będzie miał możliwości rozpoznania końca stosu. Musimy zatem zadbać, aby przy dodawaniu pierwszego węzła do stosu funkcji push() przekazać pusty wskaźnik, szczególnie wtedy, gdy ten wskaźnik jest zmienna lokalna. 15/61 aproximateles in the state of the state of the state of the state of the state of the state of the state of the state of the state of the state of the state of the state of the state of

Operacja pop zostanie zaimplementowana w postaci funkcji pop(). Podobnie jak dla funkcji push() wyznaczymy dla niej dwa niezmienniki, które muszą być spełnione, abyśmy mieli pewność, że została ona zrealizowana prawidłowo:

- <sup>1</sup> Przed wykonaniem funkcji wskaźnik stosu powinien wskazywać na węzeł znajdujący się na szczycie stosu lub być pusty.
- <sup>2</sup> Po wykonaniu funkcji wskaźnik stosu powinien wskazywać na węzeł znajdujący się na szczycie stosu mniejszego o jeden element lub powinien być pusty.

```
1 double pop(struct stack_node **top)
2 \frac{1}{2}3 double result = 0.0;
4 if(*top) {
5 result = (*top)->number;
6 struct stack_node *temporary = (*top)->next;
7 free(*top);
8 *top = temporary;
9 }
10 return result;
11 }
```
Funkcja pop() posiada tylko jeden parametr, który jest podwójnym wskaźnikiem, albo inaczej wskaźnikiem na wskaźnik. Przez ten parametr przekazywany jest do funkcji adres wskaźnika stosu. Został on zastosowany ponieważ wewnątrz funkcji modyfikowany jest stos poprzez usunięcie z jego szczytu węzła. Oznacza to, że trzeba będzie także zmienić wartość wskaźnika stosu. Nie można jednak zastosować tego samego rozwiązania, co w przypadku push(), jeżeli funkcja pop() ma zwracać wartość usuwanego elementu, czyli liczbę zapisaną w jego polu number. Wyjściem jest właśnie parametr będący wskaźnikiem na wskaźnik, za który podstawiany jest adres wskaźnika stosu.

Funkcja pop() ma zmienną lokalną (result) typu double, która ma wartość początkową równą 0.0. Jeśli stos będzie pusty, to funkcja zwróci właśnie taką liczbę i zakończy działanie. To, czy stos nie jest pusty, sprawdzane jest w czwartym wierszu funkcji. Wyrażenie \*top jest skróconym zapisem warunku \*top!=NULL. Jeśli jest on prawdziwy, to funkcja zapisuje do zmiennej result wartość bieżącego elementu na szczycie stosu (wiersz 5), a następnie zapamiętuje w zmiennej wskaźnikowej temporary adres następnego węzła stosu, który jest przechowywany w polu next elementu z wierzchołka (wiersz 6). Potem element na szczycie jest usuwany (wiersz 7). Tym samym wskaźnik stosu przestaje mieć prawidłową wartość — wskazuje na nieistniejący element zamiast na węzeł z wierzchołka stosu. Aby naprawić tę sytuację, w wierszu 8 zapisywany jest do niego adres przechowywany w zmiennej temporary. Po tej operacji funkcja zwraca liczbę zapamiętaną w zmiennej result i kończy działanie.

Proszę zwrócić uwagę, że funkcja pop() usuwa poprawnie również ostatni węzeł stosu (ten z jego dna). Jego wskaźnik next ma wartość null i taką też wartość uzyska wskaźnik temporary, po wykonaniu dla jednoelementowego stosu wiersza nr 6 funkcji. Po wykonaniu wiersza nr 8 ta wartość będzie nadana również wskaźnikowi stosu. Jest to oczekiwany wynik, gdyż w rezultacie usunięcia ostatniego węzła ze stosu powinniśmy uzyskać pusty stos.

Kolejne slajdy ilustrują działanie wybranych wierszy funkcji pop() w przypadku, gdy usuwa ona węzeł ze stosu składającego się początkowo z trzech takich elementów. Proszę zwrócić uwagę, że ten rysunek jest uproszczony — po wywołaniu funkcji free() pamięć przeznaczona na zwolniony węzeł stosu nie znika, ani wskaźnik na na ten element wskazujący nie jest zerowany. Mimo to, nie powinniśmy się już odwoływać do tego węzła, ani nie powinniśmy posługiwać się tym wskaźnikiem do chwili ponownego przypisania mu poprawnego adresu, z powodów, które zostały wyjaśnione na pierwszym wykładzie.

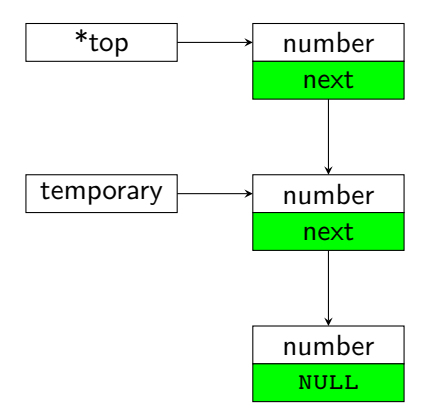

Po wykonaniu wiersza nr 6 funkcji pop()

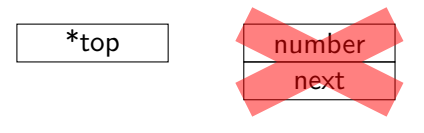

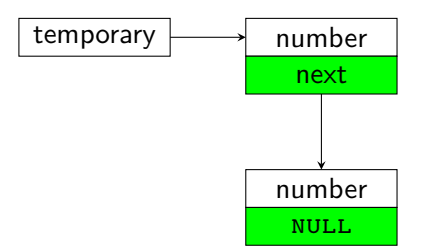

Po wykonaniu wiersza nr 7 funkcji pop()

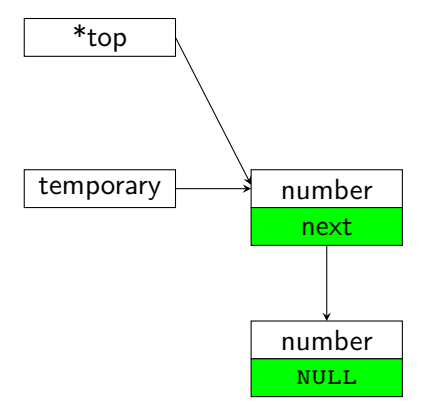

Po wykonaniu wiersza nr 8 funkcji pop()

```
Stos — implementacja
Funkcja peek() — opcjonalna
```

```
1 double peek(struct stack_node *top)
2 {
3 if(top)
4 return top->number;
5 else {
6 fprintf(stderr,"Stos jest pusty.\n");
7 return 0.0;
8 }
9 }
```
## Stos — implementacja Funkcja peek() — opcjonalna

Operacja peek jest opcjonalna — nie trzeba jej implementować w każdym stosie. Na tym wykładzie zostanie jednak przedstawiona przykładowa jej realizacja w postaci funkcji peek(). Jej definicja jest stosunkowo prosta. Przez parametr top przyjmuje ona wskaźnik na stos. Jeśli nie jest on pusty (warunek top jest skróconym zapisem warunku top!=NULL), to zwraca ona liczbę zapisaną w węźle stosu znajdującym się na jego wierzchołku, a jeśli nie, to umieszcza komunikat w standardowym strumieniu diagnostycznym (najczęściej jest to ekran monitora) i zwraca taką samą wartość umowną jak funkcja pop().

# Wycieki pamięci

Implementacja dynamicznej struktury danych może być obarczona wieloma poważnymi błędami. W przypadku stosu i pokrewnych struktur jednym z takich błędów jest brak spójności takiej struktury, polegający na tym, że jej elementy nie są prawidłowo ze sobą powiązane. Wyobraźmy np. sobie, że pewien nadgorliwy programista mógłby na początku funkcji push() zerować parametr top. To spowodowałoby, że każdy utworzony węzeł stosu nie byłby powiązany z pozostałymi. Co gorsza, na żaden z tych elementów, poza ostatnio utworzonym, nie wskazywałby żaden wskaźnik. Takich węzłów nie można by było już usunąć ze sterty. Obszary tej pamięci przydzielone na nie byłby bezpowrotnie stracone do końca działania programu. Taki błąd nazywa się w żargonie informatycznym wyciekiem lub wyciekami pamięci (ang. memory leaks). W najgorszym przypadku może on prowadzić do wyczerpania miejsca na stercie. Pierwszą obroną przed nim jest jego unikanie, czyli dokładne przeanalizowanie implementacji wszelkich operacji na strukturze danych. Istnieją też narzędzia programowe, od programów debugujących, po specjalne biblioteki, które ułatwiają wykrywanie tego typu błędów. Niestety, nie są one częścią standardu języka C, gdyż ich działanie zależy od użytego komputera i systemu operacyjnego.

<span id="page-28-0"></span>Obliczanie wyrażeń w ONP

Stos używany jest do wyznaczania wartości wyrażeń arytmetycznych zapisanych w Odwrotnej Notacji Polskiej (ONP) (ang. Reverse Polish Notation), nazywanej też notacją przyrostkową lub postfiks. Notację tę opracował (wraz z innymi osobami) australijski informatyk i filozof Charles Hamblin, bazując na Notacji Polskiej (ang. Polish Notation), nazywanej też *przedrostkową* lub *prefiks*, wymyślonej przez polskiego logika Jana Łukasiewicza. Obie notacje są beznawiasowe, tzn. nie wymagają nawiasów, aby określić kolejność działań w wyrażeniu arytmetycznym. W Notacji Polskiej wszystkie operatory dwuargumentowe poprzedzają swoje argumenty. W ONP wszystkie operatory dwuargumentowe znajdują się za swoimi argumentami. Następny slajd zawiera kilka przykładów wyrażeń arytmetycznych zapisanych w tradycyjnej notacji wrostkowej (lub notacji infiks) oraz ONP.

Obliczanie wyrażeń w ONP

$$
2+2 \Rightarrow 22 +
$$
  
(5-2)\*(4+1)  $\Rightarrow$  52 - 41 + \*  
(3+2)\*7  $\Rightarrow$  32 + 7 \*  
3+2\*7  $\Rightarrow$  27 \* 3 +

Obliczanie wyrażeń w ONP

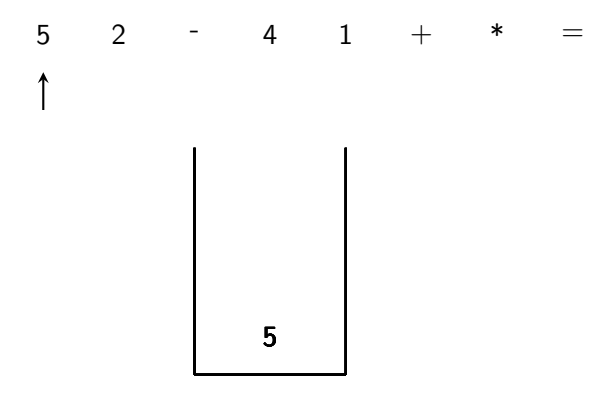

Obliczanie wyrażeń w ONP

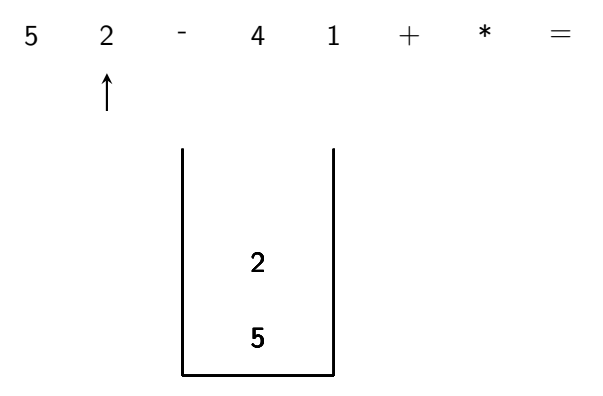

Obliczanie wyrażeń w ONP

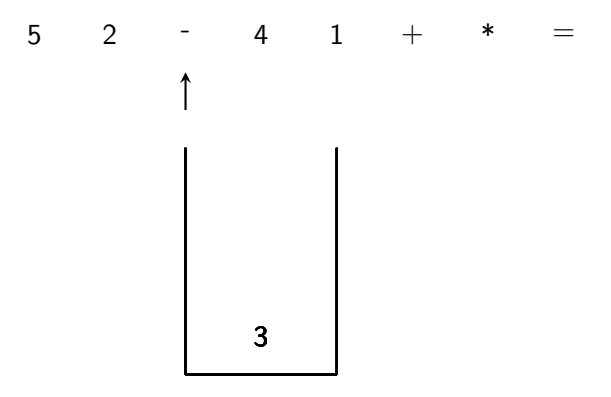

Obliczanie wyrażeń w ONP

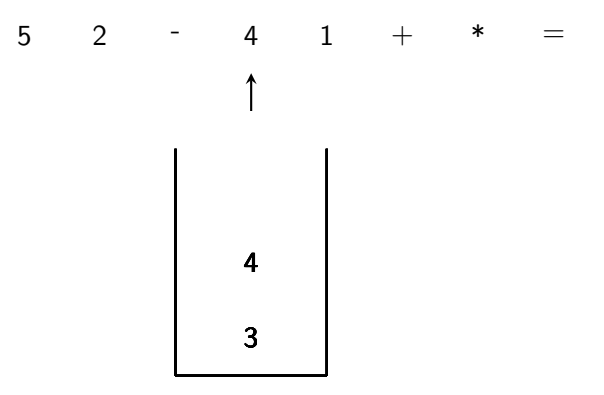

Obliczanie wyrażeń w ONP

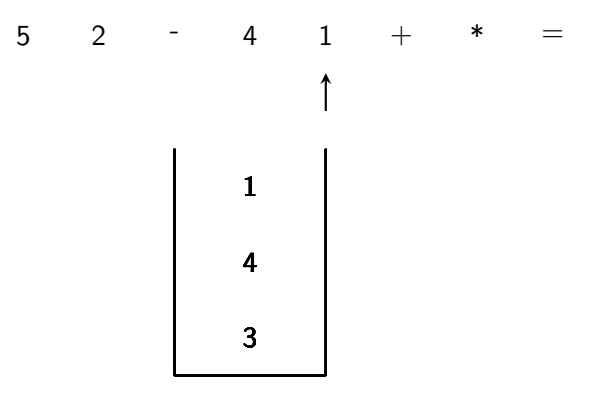

Obliczanie wyrażeń w ONP

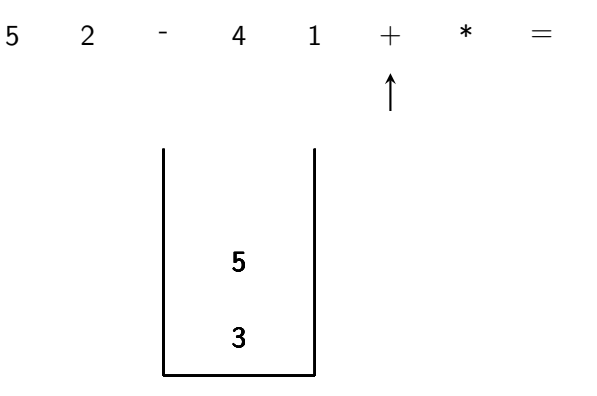
Obliczanie wyrażeń w ONP

Zamieszczona poniżej animacja pokazuje związki między wyrażeniami w ONP, a stosem i obrazuje jak wyliczyć wartość takiego wyrażenia z jego użyciem.

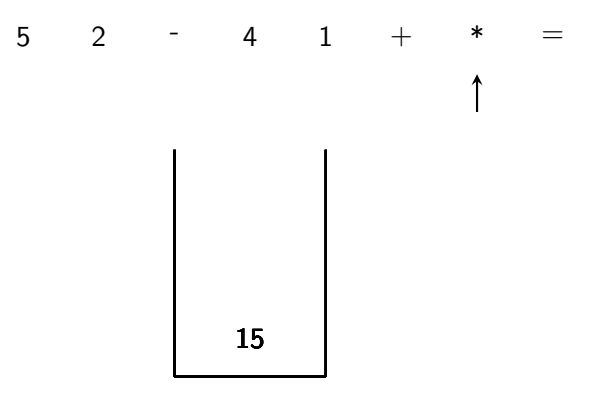

Obliczanie wyrażeń w ONP

Zamieszczona poniżej animacja pokazuje związki między wyrażeniami w ONP, a stosem i obrazuje jak wyliczyć wartość takiego wyrażenia z jego użyciem.

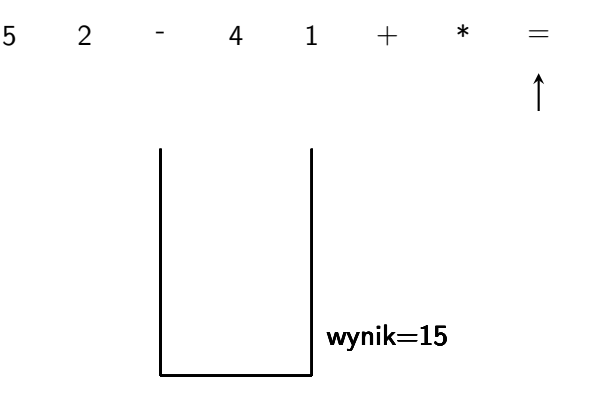

Obliczanie wyrażeń w ONP

Z zamieszczonej na poprzedniej stronie animacji wynika, że wyrażenie w ONP jest czytane od lewej strony. Jeśli napotkany jego element (token) jest liczbą, to jest ona odkładana na stos, a jeśli operatorem, to ze stosu pobierane są jego argumenty (jeśli wyrażenie jest poprawne, to będą one już na stosie), wykonywane jest działanie, a jego wynik umieszczany jest z powrotem na stosie. Pisząc program przyjmiemy następujące, upraszczające problem, założenia:

- <sup>1</sup> wyrażenie składa się wyłącznie z nieujemnych liczb zmiennoprzecinkowych oraz czterech działań: dodawania, odejmowania, mnożenia i dzielenia
- <sup>2</sup> tokeny w wyrażeniu ONP są rozdzielone pojedynczą spacją,
- <sup>3</sup> token = kończy wyrażenie i nakazuje programowi podać jego wartość,
- <sup>4</sup> program zakłada, że wyrażenie jest prawidłowo zapisane.

Obliczanie wyrażeń w ONP

Program obliczający wartość wyrażenia w ONP korzysta tylko z dwóch operacji na stosie — push i pop. Jego kod rozpoczyna się od trzech dyrektyw włączających pliki nagłówkowe stdio.h, stdlib.h i string.h. Po nich następują definicje typu danych węzła stosu oraz funkcji push() i pop().

```
#include<stdio.h>
#include<stdlib.h>
#include<string.h>
```

```
struct stack_node {
    double number;
    struct stack_node *next;
};
```

```
struct stack_node *push(struct stack_node *top, double
,→ number)
{
    struct stack_node *new_node = (struct stack_node *)
,→ malloc(sizeof(struct stack_node));
    if (new_node) {
        new\_node->number = number;new\_node \rightarrow next = top;top = new node;}
    return top;
}
```

```
double pop(struct stack_node **top)
{
    double result = 0.0;
    if (*top) {
        result = (*top)->number;
        struct stack_node *temporary = (*top)->next;
        free(*top);
        *top = temporary;
    }
    return result;
}
```

```
Stos — zastosowania
```

```
double evaluate(char *token)
{
   static struct stack_node *top = 0;
   double first argument, second argument;
   switch (token[0]) {
   case '+':
       top = push(top, pop(ktop) + pop(ktop));break;
   case '*':
       top = push(top, pop(ktop) * pop(ktop));break;
   case '-':
       second argument = pop(ktop);
       first argument = pop(ktop);
       top = push(top, first argument - second argument);
       break; 33/61
```
Obliczanie wyrażeń w ONP

```
case '/':
    second_argument = pop(ktop);
    first argument = pop(ktop);
    top = push(top, first_argument/second_argument);
    break;
case '=':
    return pop(&top);
default:
    top = push(top, atof(token));}
return 0.0;
```
}

Obliczanie wyrażeń w ONP

Funkcja evaluate() przyjmuje jeden argument, którym jest łańcuch znaków reprezentujący pojedynczy token wyrażenia w ONP. Jako jedyna w programie używa ona stosu, którego rolę wskaźnika pełni lokalna zmienna o nazwie top, zadeklarowana z użyciem słowa kluczowego static. To słowo zapewnia, że adresy przechowywane w tej zmiennej nie zostaną utracone między kolejnymi wywołaniami evaluate(). Ta funkcja sprawdza w instrukcji switch pierwszy znak, który rozpoczyna przekazany jej łańcuch znaków reprezentujący token. Jeśli ten symbol jest jedynym z dwuargumentowych operatorów (plus, minus, razy, przez), to pobiera przy pomocy funkcji pop() dwa argumenty ze stosu, wykonuje odpowiednie działanie i umieszcza na stosie wynik używając do tego funkcji push(). Zauważmy, że w przypadku odejmowania i dzielenia, argumenty są najpierw przypisywane do dwóch zmiennych lokalnych. To jest konieczne, bo te działania są nieprzemienne, a ich argumenty są umieszczone na stosie w odwrotnej kolejności.

Obliczanie wyrażeń w ONP

Jeśli tokenem jest symbol =, to evaluate() usuwa jedyny węzeł stosu przy użyciu funkcji pop() i zwraca liczbę zwróconą przez tę funkcję, ponieważ jest to wartość obliczanego wyrażenia w ONP. Jeśli token nie jest żadnym z opisanych wcześniej symboli, to oznacza, że jest łańcuchem reprezentującym liczbę zmiennoprzecinkową. W związku z tym evaluate() konwertuje go na liczbę typu double przy pomocy funkcji atof() i zapisuje ją na stosie.

Funkcja evaluate() działa prawidłowo tylko wtedy, gdy oblicza wartość prawidłowego wyrażenia w ONP. Wskaźnik stosu (zmienna top) ma nadaną wartość początkową 0, która jest zamiennikiem null. Zmienne lokalne zadeklarowane z użyciem słowa static mają właśnie taką wartość domyślną, więc ta inicjacja jest w tym przypadku zbędna, ale prawidłowa. Funkcja evaluate() zwraca 0 za każdym razem, gdy wywoływana jest dla tokena, który nie jest symbolem =.

```
double parse(char expression[])
{
    double result = 0.0;
    char *token = strtok(expression, " ");
    while (token) {
        result = evaluate(token);token = strtok(0, " "}
   return result;
}
```
Obliczanie wyrażeń w ONP

Funkcja parse() jest odpowiedzialna za podzielenie przekazanego jej łańcucha reprezentującego wyrażenie w ONP na tokeny. Znakiem oddzielającym tokeny jest w tym przypadku pojedyncza spacja. Każdy z otrzymanych tokenów jest przekazywany w pętli while do funkcji evaluate(), celem jego rozpoznania. Wynik tej funkcji jest zapisywany w zmiennej result. Po zakończeniu pętli wartość wyrażenia znajduje się w tej zmiennej i jest zwracana przez parse().

W terminologii informatycznej operacja wykonywana razem przez funkcje parse() i evaluate() nazywa się parsowaniem (ang. parsing).

```
Stos — zastosowania
```
Obliczanie wyrażeń w ONP

```
int main(void)
{
    char rpn_expression[201];
    puts("Proszę wprowadzić wyrażenie w ONP:");
    scanf("%200[^\n]s", rpn_expression);
    double result = parse(rpn expression);
    printf("Wynik: %.3lf\n", result);
    return 0;
```
}

Obliczanie wyrażeń w ONP

W funkcji main() program prosi użytkownika o wprowadzenie wyrażenia w notacji przyrostkowej i zapisuje łańcuch, które je reprezentuje w zmiennej lokalnej rpn\_expression. Ten ciąg znaków jest następnie przekazywany do funkcji parse(), której wynik jest zapisywany do zmienne lokalnej result i wyświetlany na ekranie.

<span id="page-51-0"></span>Podobnie jak stos, kolejka (nazywana również kolejką FIFO lub krótko fifo) może być zaimplementowana w postaci dynamicznej struktury danych. W takim przypadku jest to lista powiązanych ze sobą węzłów, gdzie nowy węzeł jest dodawany na końcu (nazywanym także ogonem (ang. tail) lub tyłem (ang. rear) kolejki), a usuwanie węzła odbywa się na początku (nazywanym też *czołem* (ang. *head*) lub *przodem* (ang. front) kolejki).

Implementacja kolejki w postaci dynamicznej struktury danych zostanie zaprezentowana w tym wykładzie przy pomocy programu, który używa jej do przechowywania argumentów wiersza poleceń.

# Kolejka

 *#include<stdio.h> #include<stdlib.h>*

```
3 #include<stdbool.h>
4 #include<string.h>
5
6 #define LENGTH 500
7
8 struct fifo_node {
9 char data[LENGTH];
10 struct fifo_node *next;
_{11} };
12
13 struct fifo_pointers {
14 struct fifo_node *head, *tail;
15 } fifo;
```
Do programu są dołączane cztery pliki nagłówkowe. Plik stdio.h został dodany, ponieważ program używa funkcji printf(). Funkcje niezbędne do zarządzania stertą są zadeklarowane w pliku nagłówkowym stdlib.h. Niektóre z funkcji zdefiniowanych w programie zwracają wartości typu bool, dlatego został dołączony plik stdbool.h. Program używa także funkcji, która przeprowadza operacje na ciągu znaków, stąd obecność pliku string.h.

Maksymalna długość ciągu znaków przechowywanych w pojedynczym węźle kolejki jest określona przez stałą LENGTH i wynosi 500 znaków. Typ danych pojedynczego węzła kolejki jest zdefiniowany jako struktura z dwoma polami (wiersze 8–11). Jednym z tych pól jest tablica znaków (wiersz nr 9), a drugim wskaźnik o tym samym typie, co ta struktura (wiersz nr 10). Proszę zwrócić uwagę na podobieństwo między definicjami typów danych dla węzła stosu i kolejki. Pole wskaźnikowe ma takie samo przeznaczenie, jak w przypadku stosu — jest używane do łączenia węzłów w kolejce.

Aby operacje na kolejce mogły być realizowane w sposób efektywny potrzebne są dwa wskaźniki: jeden na początek, a drugi na koniec kolejki. Można je zadeklarować jako osobne zmienne, ale wygodniej jest je uczynić polami w strukturze. W programie ta struktura nazywa się fifo i jest zadeklarowana w wierszu nr 15. Z kolei jej typ danych jest zdefiniowany w wierszach 13–15. Ma ona dwa pola będące wskaźnikami typu struct fifo\_node \*.

```
Kolejka
```

```
1 void copy_string(char *destination, char *source)
2 {
3 strncpy(destination,source,LENGTH-1);
4 destination [LENGTH-1] = ' \ 0';5 }
```
Funkcja copy\_string() kopiuje łańcuch znaków przekazanych jej przez parametr source do tablicy, której adres jest przekazany jej przez parametr destination, w sposób bardziej bezpieczny, niż robi to funkcja strcpy(). Kopiuje ona co najwyżej LENGTH-1 znaków ze źródłowego ciągu i zakańcza ciąg w tablicy wskazywanej przez destination, dodając znak '\0', na wypadek gdyby ciąg źródłowy nie był nim zakończony.

Funkcja może uciąć część znaków należących do oryginalnego łańcucha. W opisywanym programie nie stanowi to problemu, ale w innym oprogramowaniu powinna ona być stosowana ostrożnie.

Zakładamy, że implementacja operacji dodania nowego węzła do kolejki (ang. enqueue) będzie spełniała następujące warunki:

- Jeśli kolejka ma już co najmniej jeden węzeł, to nowy element jest dodawany na jej końcu, a jeśli kolejka jest pusta, to operacja tworzy i dodaje jej pierwszy węzeł.
- Jeśli nie uda się utworzyć nowego węzła, to stan kolejki pozostaje bez zmian.
- W wyniku pomyślnego zakończenia operacji kolejka powiększa się o nowy element.

# Kolejka

Operacja enqueue

```
1 bool enqueue(struct fifo_pointers *fifo, char *data)
2 \left( \begin{array}{cc} 2 & \end{array} \right)3 struct fifo_node *new_node = (struct fifo_node
   ,→ *)malloc(sizeof(struct fifo_node));
4 if(new_node) {
5 copy string(new node->data,data);
6 new node->next = NULL;
\tau if(fifo->head == NULL && fifo->tail == NULL) {
8 fifo->head = fifo->tail = new node;
9 } else {
10 fifo->tail->next = new node;
11 fifo->tail = new node;
12 }
13 return true;
14 } else
15 return false;
16 }
```
Operacja enqueue została zaimplementowana w postaci funkcji o takiej samej nazwie. Przyjmuje ona dwa argumenty przekazywane jej przez parametry. Pierwszym jest adres struktury zawierającej wskaźniki kolejki, a drugim adres łańcucha, który będzie skopiowany do nowego węzła. Wartość zwracana przez funkcję jest typu bool.

Na początku funkcja enqueue() próbuje przydzielić pamięć na nowy węzeł (wiersz nr 3). To, czy ta operacja się powiodła jest sprawdzane w wierszu nr 4. Jeśli nie, to funkcja zwraca wartość false (wiersz nr 15) i kończy działanie. W przeciwnym przypadku wywołuje ona funkcję copy\_string(), by skopiować łańcuch, którego adres został jej przekazany przez parametr data, do pola data nowego węzła (wiersz nr 5) i przypisuje polu next tego elementu wartość null (wiersz nr 6). Następnie funkcja enqueue() sprawdza, który z dwóch możliwych przypadków musi obsłużyć:

- <sup>1</sup> węzeł jest dodawany do pustej kolejki,
- $\bullet$  węzeł jest dodawany na końcu niepustej kolejki.

Aby to ustalić sprawdza ona wartości wskaźników kolejki (wiersz nr 7). Jeśli oba są wskaźnikami pustymi, to pierwszy przypadek musi być obsłużony i funkcja enqueue() przypisuje im obu adres nowego węzła (wiersz nr 8), co jest zilustrowane na następnym slajdzie. W drugim przypadku (wiersze 10–11) funkcja najpierw zapisuje adres nowego węzła w polu next węzła bieżąco znajdującego się na końcu kolejki (wiersz nr 10). To powoduje dodanie tego nowego elementu do kolejki, ale po tej operacji wskaźnik tail wskazuje na niewłaściwy węzeł — powinien zawsze wskazywać ostatni element w kolejce. Z tego powodu w wierszu nr 11 funkcja enqueue() przypisuje do tego wskaźnika adres nowego elementu. Ta operacja jest zilustrowana na kolejnym po następnym slajdzie. Zauważmy, że w obu przypadkach do pola next nowego węzła musi być zapisana wartość null, bo sygnalizuje ona, że jest to ostatni węzeł w kolejce. Po pomyślnym dodaniu nowego węzła do kolejki, niezależnie od tego, który przypadek wystąpił, enqueue() zwraca wartość true. **50 / 61 minutes energy de lateratura energy de lateratura energy de lateratura energy de l** 

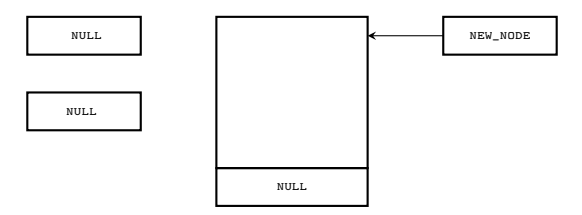

Kolejka przed wykonaniem 8 wiersza funkcji enqueue()

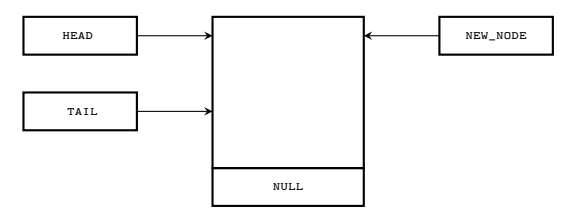

Kolejka po wykonaniu 8 wiersza funkcji enqueue()

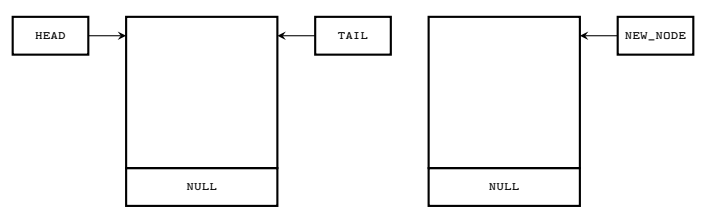

Przed wykonaniem 10 wiersza funkcji enquene()

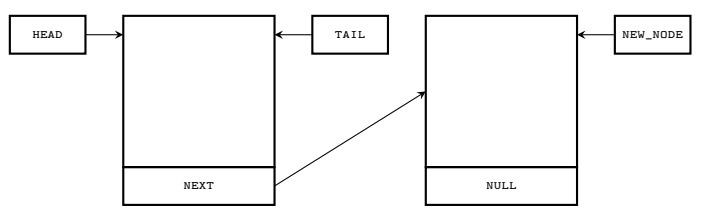

Po wykonaniu 10 wiersza funkcji enquene()

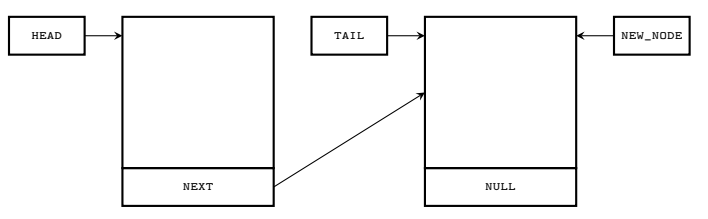

Po wykonaniu 11 wiersza funkcji enquene()

Operacja dequeue usuwa element z początku (czoła) kolejki i zakładamy, że powinna spełniać następujące warunki:

- Jeśli kolejka jest pusta to stan jej wskaźników po wykonaniu operacji usuwania węzeła nie może ulec zmianie — wartości obu powinny wynosić NULL.
- Jeśli usuwany jest węzeł z kolejki o jedyny węźle, to po wykonaniu tej operacji oba wskaźniki kolejki powinny mieć wartość null.
- Jeśli usuwany jest element z kolejki składającej się z więcej niż jednego węzła, to jej długość zostaje zmniejszona o jeden element, a po wykonaniu tej operacji wskaźniki kolejki poprawnie wskazują jej początek i koniec.

```
1 bool dequeue(struct fifo_pointers *fifo, char *data)
2 {
3 if(fifo->head) {
4 struct fifo_node *temporary = fifo->head->next;
5 copy string(data,fifo->head->data);
6 free(fifo->head);
7 fifo->head = temporary;
8 if(temporary == NULL)
9 \quad fifo->tail = NULL:
10 return true;
\frac{1}{11} }
12 return false;
13 }
```
Operacja dequeue została zaimplementowana w postaci funkcji o tej samej nazwie. Przyjmuje ona dwa argumenty. Pierwszym jest adres struktury ze wskaźnikami kolejki, który jest przekazany przez jej pierwszy parametr. Przez drugi parametr przekazywany jest adres tablicy znaków.

Najpierw funkcja sprawdza, czy wskaźnik head, który powinien wskazywać na pierwszy węzeł kolejki, nie jest pusty (wiersz nr 3). Jeśli tak jest, to zapisuje ona adres przechowywany w polu next tego węzła w lokalnym wskaźniku o nazwie temporary (wiersz nr 4). Jest to adres drugiego węzła w kolejce. Następnie funkcja dequeue() kopiuje łańcuch z pola data pierwszego węzła do tablicy, której adres został przekazany jej przez drugi parametr (wiersz nr 5). Potem zwalnia ona pamięć przydzieloną na ten węzeł (wiersz nr 6). Po przeprowadzeniu tej operacji wskaźnik head staje się nieprawidłowy, bo wskazuje na nieistniejący już węzeł.

W związku z tym w wierszu nr 7 do wskaźnika head przypisywany jest adres przechowywany w zmiennej temporary. Jest to adres poprzednio drugiego, a obecnie pierwszego węzła kolejki. W przypadku gdyby dequeue() usunęła jedyny element z kolejki i tym samym kolejka stała się pusta, to po wykonaniu wiersza nr 7 oba wskaźniki, tj. temporary i head będą miały wartość null, co jest oczekiwanym stanem. Jednakże w tej sytuacji pozostaje jeszcze jeden wskaźnik, który będzie miał wartość nieprawidłową. Jest nim tail, który wskazuje na nieistniejący węzeł. Dlatego funkcja dequeue() w wierszu nr 8 sprawdza wartość wskaźnika temporary, by wykryć taki przypadek. Jeśli warunek w tym wierszu będzie spełniony, to przypisze ona wskaźnikowi tail wartość null. Po pomyślnym usunięciu węzła z kolejki dequeue() zwraca wartość true. Jeśli warunek w wierszu nr 3 nie jest spełniony, to oznacza to, że kolejka jest pusta i funkcja dequeue() sygnalizuje to zwracając wartość false (wiersz nr 12).

# Kolejka

```
1 int main(int argc, char *argv[])
2 {
3 for(int i=0; i<argc; i++)
4 if(!enqueue(&fifo, argv[i]))
5 printf("Argument: %s nie został dodany do
   ,→ kolejki!",argv[i]);
6 while(fifo.head) {
7 char string[LENGTH];
8 if(dequeue(&fifo,string))
9 printf("Dane z kolejki: %s\n", string);
10 }
11 return 0;
_{12} }
```
W funkcji main() program dodaje w pętli for otrzymane argumenty wiersza poleceń do kolejki (wiersze 3–5), sprawdzając w każdej iteracji, czy ta operacja się powiodła (wiersz nr 4). Następnie, w pętli while, pobiera on te argumenty z kolejki i wyświetla po kolei na ekranie (wiersze 6–10). Proszę zauważyć, że ścieżka do pliku wykonywalnego programu również jest dodawana do kolejki — jest ona wskazywana przez argv[0]. Pętla while wykonywana jest do momentu aż wskaźnik head stanie się pusty. Dodatkowo program sprawdza w jej ciele, czy funkcja dequeue() zwróciła wartość true, zanim wypisze zawartość tablicy string na ekranie.
## <span id="page-72-0"></span>Podsumowanie

Zarówno stos, jak i kolejka mogą być zrealizowane na kilka innych sposobów. Mogą one zostać zaimplementowane zarówno sprzętowo jaki i w postaci oprogramowania. Można je również utworzyć na bazie tablicy, na którą pamięć jest przydzielana statycznie lub dynamicznie. W tym przypadku węzłami stosu lub kolejki są elementy tej tablicy, a zamiast wskaźników są zazwyczaj używane indeksy.

Obie struktury mają wiele zastosowań, np. w kompilatorach, systemach operacyjnych, jak i innego typu oprogramowaniu. Warto wspomnieć, że istnieje algorytm opracowany przez Edsgara Dijkstrę, noszący nazwę algorytmu stacji rozrządowej (ang. shunting-yard algorithm), który pozwala na konwersję wyrażeń w notacji infiksowej do postfiksowej. On również używa stosu, ale w przeciwieństwie do algorytmu, który wyznacza wartość wyrażeń w ONP, przechowuje w nim operatory i nawiasy zamiast liczb.

[Zakończenie](#page-73-0)

<span id="page-73-0"></span>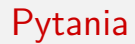

?

[Zakończenie](#page-73-0)

## **KONIEC**

## Dziękuję Państwu za uwagę!